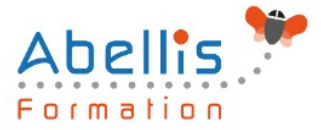

# **PROGRAMME DE FORMATION**

# Acrobat DC - Formulaires, sécurité et signatures

# **Organisation**

**Mode d'organisation :** Présentiel ou distanciel **Durée :** 2 jour(s) • 14 heures

# **Contenu pédagogique**

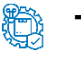

### **Type**

Action de formation

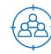

### **Public visé**

Tout public

Cette formation est accessible aux publics en situation de handicap et aux personnes à mobilité réduite. Des aménagements peuvent être prévus en fonction des profils. Nous contacter pour plus d'information.

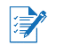

# *Z* Prérequis

Utilisateurs ayant une bonne utilisation de l'environnement informatique

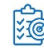

# **Objectifs pédagogiques**

Maîtriser les outils principaux d'Adobe Acrobat Professionnel Créer et optimiser les fichiers PDF

Manipuler et modifier le contenu d'un document PDF

Optimiser la navigation et ajouter de l'interactivité

Finaliser un document PDF

# **Description**

Présentation d'Adobe Acrobat Pro

- Le format PDF
- Versions et mises à jour
- Reader ou Pro
- Destination d'un document PDF
- Principales manipulations d'un document PDF
- Imprimante et fonctions PDF

### L'interface

- Environnement Acrobat
- Les outils
- Les panneaux du volet navigateur
- Les outils de navigation
- Les différents modes d'affichage du document

Création d'un document PDF

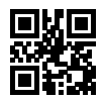

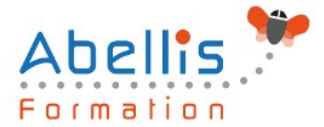

- A partir de logiciels en bureautique (Word, Excel)
- A partir de logiciels d'infographie (Illustrator, InDesign)
- Créer un PDF à partir d'un fichier
- Créer un PDF à partir d'une page web
- Fusionner les fichiers en un document PDF unique
- Assembler un porte-documents PDF

Manipuler et modifier un document PDF

- Extraction à partir d'un document PDF (texte, image)
- Exporter toutes les images du document
- Intégration d'objets
- Déplacer ou supprimer des objets
- Effectuer des corrections de texte
- Détourage et rotation des pages
- Déplacement et copie des pages
- Extraction de pages
- Suppression et remplacement de pages
- Renumérotation des pages
- Définition de l'affichage à l'ouverture du document

Créer une structure de navigation

- Les vignettes de page
- Les signets : création, modification, actions sur les signets
- Créer un lien
- Créer une barre de navigation
- Créer et utiliser les articles

Intégration multimédia

- Insérer de l'audio et des vidéos dans le document PDF
- Insérer un objet 3D

Créer un formulaire

- Créer un formulaire
- Insérer des boutons de champs de formulaire
- Mettre en place des calculs sur les champs
- Saisir des scripts de calculs avancés
- Diffuser le formulaire
- Récupérer et traiter les réponses

Révision et suivi du document

- Commentaires et annotations
- Utiliser le panneau commentaires
- Personnalisation des tampons

Diffusion de fichier PDF

- Mise en place de la protection du document
- Optimisation du document PDF (web ou impression)

## **Modalités pédagogiques**

Réflexion de groupe et apports théoriques du formateur - Travail d'échange avec les participants sous forme de discussion - Utilisation de cas concrets issus de l'expérience professionnelle - Exercices pratiques (études de cas, jeux de rôle, questionnaires, quiz, mises

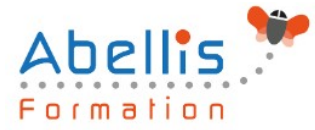

en situation, …) sont proposés pour vérifier le niveau de compréhension et d'intégration du contenu pédagogique - Remise d'un support de cours complet pour référence ultérieure

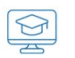

## **Moyens et supports pédagogiques**

Accueil des apprenants dans une salle dédiée à la formation. Chaque participant disposera d'un ordinateur (si besoin), d'un support de cours, d'un bloc-notes et d'un stylo. La formation se déroulera avec l'appui d'un vidéoprojecteur et d'un tableau blanc.

# **Modalités d'évaluation**

### **Avant la formation :**

Nous mettons en place une évaluation de chaque participant via un questionnaire d'évaluation des besoins et de niveau.

Un audit complémentaire peut-être proposé pour parfaire cette évaluation

### **Pendant la formation :**

Des exercices pratiques (études de cas, jeux de rôle, questionnaires, quiz, mises en situation, …) sont proposés pour vérifier le niveau de compréhension et d'intégration du contenu pédagogique.

### **À la fin de la formation :**

Le participant auto-évalue son niveau d'atteinte des objectifs de la formation qu'il vient de suivre.

Le formateur remplit une synthèse dans laquelle il indique le niveau d'acquisition pour chaque apprenant : « connaissances maîtrisées, en cours d'acquisition ou non acquises ». Il évalue ce niveau en se basant sur les exercices et tests réalisés tout au long de la formation.

Le participant remplit également un questionnaire de satisfaction dans lequel il évalue la qualité de la session.

À la demande du stagiaire, le niveau peut aussi être évalué par le passage d'une certification TOSA pour les outils bureautiques, CLOE pour les langues.

# $\bigotimes$

## **Modalités de suivi**

Emargement réalisé par 1/2 journée - Certificat de réalisation remis à l'employeur à l'issue de la formation - Assistance par téléphone et messagerie - Support de cours remis à chaque participant à l'issue de sa formation - Suivi de la progression 2 mois après la formation